# **Техника безопасности в компьютерном классе**

Актуальность

**DESCRIPTION OF REAL PROPERTY** 

Темы

Заключение

Тест

Актуальность Темы Заключение Тест

**В кабинете вычислительной техники установлена дорогостоящая, сложная и требующая осторожного и аккуратного обращения аппаратура.**

**Актуальность**

**В кабинете очень много техники, питающейся от электросети, поэтому требования к технике безопасности ставятся на первое место.**

Актуальность Темы Заключение

Тест

**Соблюдать ТБ при работе на компьютере нужно не только потому, что в противном случае может пострадать ваше здоровье, но и потому, что от ваших неправильных действий может пострадать сам компьютер.**

**Актуальность**

## Актуальность

### Заключение

Тест

Темы **Правила поведения в компьютерном классе**

**Темы**

**Правила электробезопасности**

**Правила пожарной безопасности**

Правильная осанка

### Актуальность

## Темы

**Правила поведения в компьютерном классе**

**Правила электробезопасности**

**Правила пожарной безопасности**

### Заключение

Тест

## **Правила поведения в компьютерном кл**

Не входить в кабинет в верхней одежде, головных уборах, грязной обуви, с громоздкими предметами.

Передвигаться в кабинете спокойно, не торопясь.

Перед началом работы ученик должен убедиться в отсутствии видимых повреждений оборудования на рабочем месте.

Нельзя загромождать проходы в кабинете сумками, портфелями, стульями.

## Актуальность Темы

**Правила поведения в компьютерном классе**

**Правила электробезопасности**

> **Правила пожарной безопасности**

Заключение

Тест

### **Правила поведения в СМПЬЮТЕРНОМ КЛ**

#### **Запрещается**

Работать при недостаточном освещении.

Работать за дисплеем дольше положенного времени, тем более при повышенной яркости

Брать со стола преподавателя дискеты, аппаратуру, документацию.

Пользоваться преподавательским компьютером.

Класть какие-либо предметы на системный блок, дисплей, клавиатуру.

## **Правила**  побезопас

## Актуальность Темы

**Правила поведения в компьютерном классе**

**Правила электробезопасности**

> **Правила пожарной безопасности**

Заключение

Тест

Напряжение в сети кабинета включается и выключается только преподавателем. Включать и выключать компьютер должен

только преподаватель.

Перед началом работы ученик должен убедиться в отсутствии видимых повреждений оборудования на рабочем месте.

Нельзя работать грязными, влажными руками, во влажной одежде.

## Актуальность Темы

**Правила поведения в компьютерном классе**

**Правила электробезопасности**

> **Правила пожарной безопасности**

Заключение

Тест

## **Правила вектробезопас**

**Запрещается**

Во время работы касаться труб, батарей.

Подключать кабели, разъемы и другую аппаратуру к компьютеру.

Касаться экрана дисплея, тыльной стороны дисплея, разъемов, соединительных кабелей, токоведущих частей аппаратуры.

Работать с открытыми кожухами устройств компьютера.

## **Правила пожарной безопасности**

## Актуальность Темы

**Правила поведения в компьютерном классе**

**Правила электробезопасности**

**Правила пожарной безопасности**

### Заключение

Тест

**Запрещается**

Курить в помещении;

Пользоваться зажигалкой;

Вешать одежду и класть горючие предметы на электрощиты, электропроводку и другое электрооборудование..

При нагревании устройств, появлении постороннего запаха, звука необходимо немедленно поставить в известность преподавателя.

### Актуальность

Темы Заключение Тест

**Несоблюдение требований техники безопасности при работе за компьютером приводит к тому, что через некоторое время вы, начинаете испытывать определённый дискомфорт: головные боли, резь в глазах, боли в спине и в суставах кистей рук. Вы устаёте и становитесь раздражительным. Может нарушится сон, ухудшится зрение, будут болеть руки, голова, шея и поясница.**

**Заключение**

### ристи<br>Великовор<br>Великовор (1990) Актуальность

#### темые минималы Заключение На каком минимально допустимом расстоянии от монитора разрешено работать?

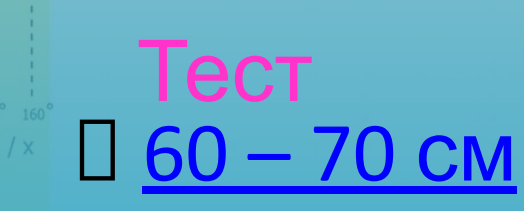

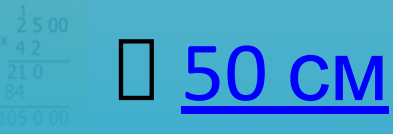

**CONTRACTOR AND RELEASED POST PROPERTY** 

 $130 - 40$  CM

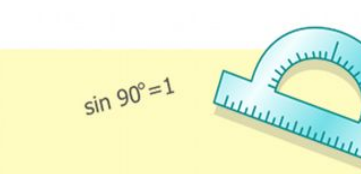

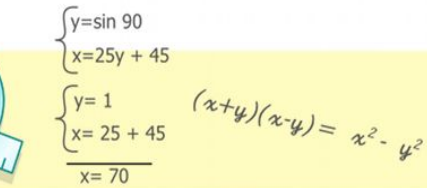

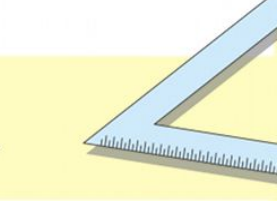

 $V = CO$ 

 $= 36$  $= 49$ 

 $2x2 = 4$  $3x3 = 9$ 

# OTBET HE BEPEH!

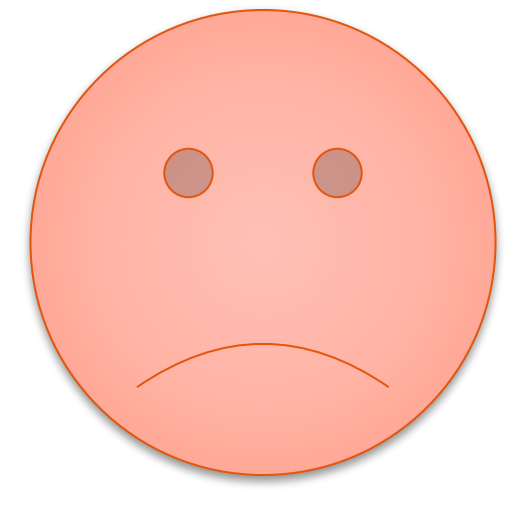

## Изучите внимательно материал и попробуйте еще раз

## Перейдем к следующему вопросу

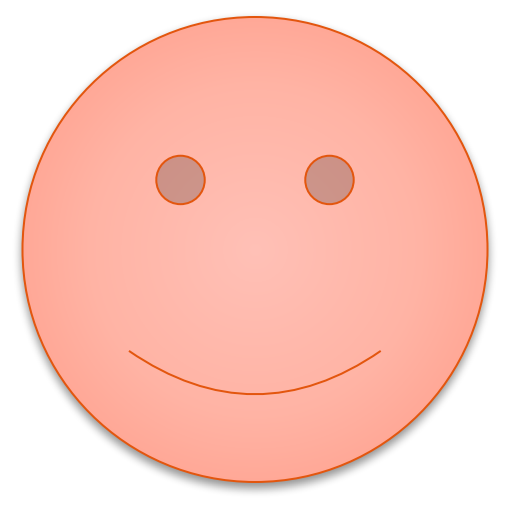

# ПОЗДРАВЛЯЕМ.

#### **Вопрос** Темы Какие параметр Актуальность Заключение Какие параметры монитора являются оптимальными для работы в классе?

Тест Чем выше яркость и контрастность

П Каждый выбирает для себя сам

Среднее значение яркости

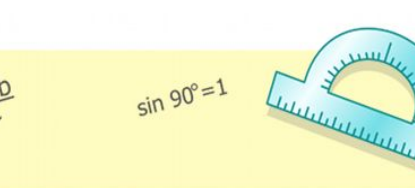

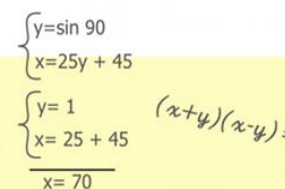

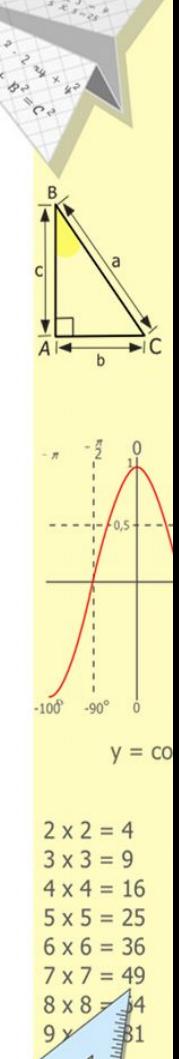

# OTBET HE BEPEH!

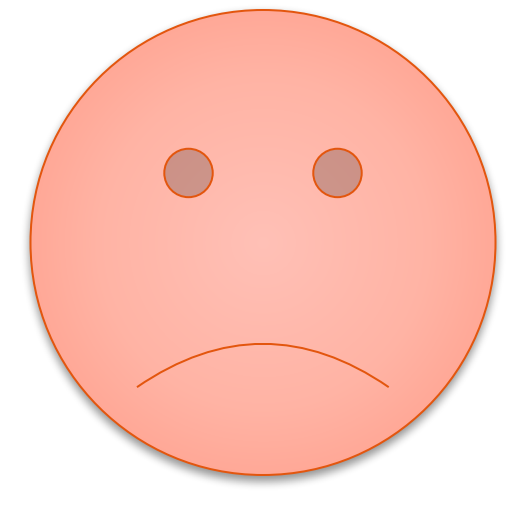

## Изучите внимательно материал и попробуйте еще раз

## Перейдем к следующему вопросу

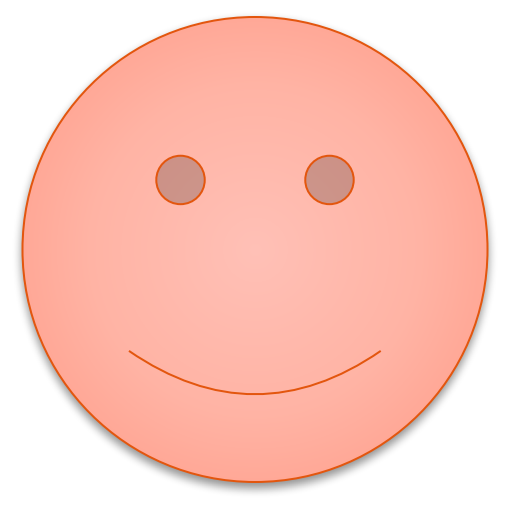

# ПОЗДРАВЛЯЕМ.

#### **CONTRACTOR AND RELEASED POWERFORM Вопрос** Актуальность **Что нужно сделать**<br>Темы Что нужно сделать при появлении признаков пожара? Заключение Самостоятельно обнаружить место Тест возгорания и воспользоваться огнетушителем  $V = CO$  Отключить питание  $2 \times 2 = 4$  Сообщить учителю и организованно покинуть помещение $v = sin 90$  $x=25y + 45$  $(x+y)(x-y)=x^2-y^2$  $x = 70$

# OTBET HE BEPEH!

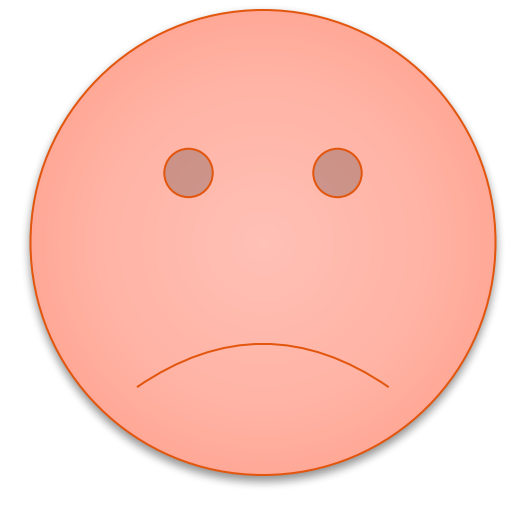

## Изучите внимательно материал и попробуйте еще раз

# ПОЗДРАВЛЯЕМ.

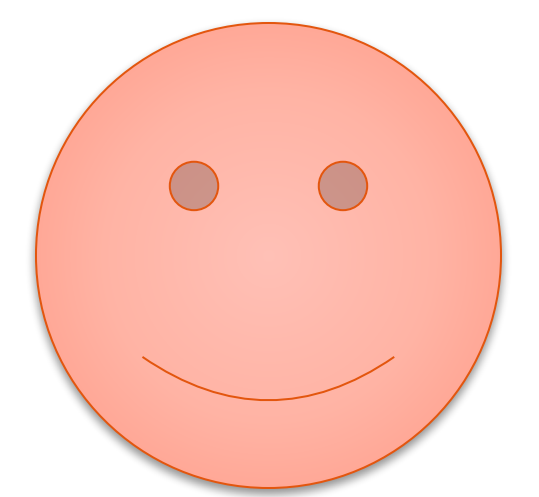

Вы внимательно ИЗУЧИЛИ ВЕСЬ материал!

## СОБЛЮДАЙТЕ ПРАВИЛА ТЕХНИКИ **БЕЗОПАСНОСТИ!**

#### Назад

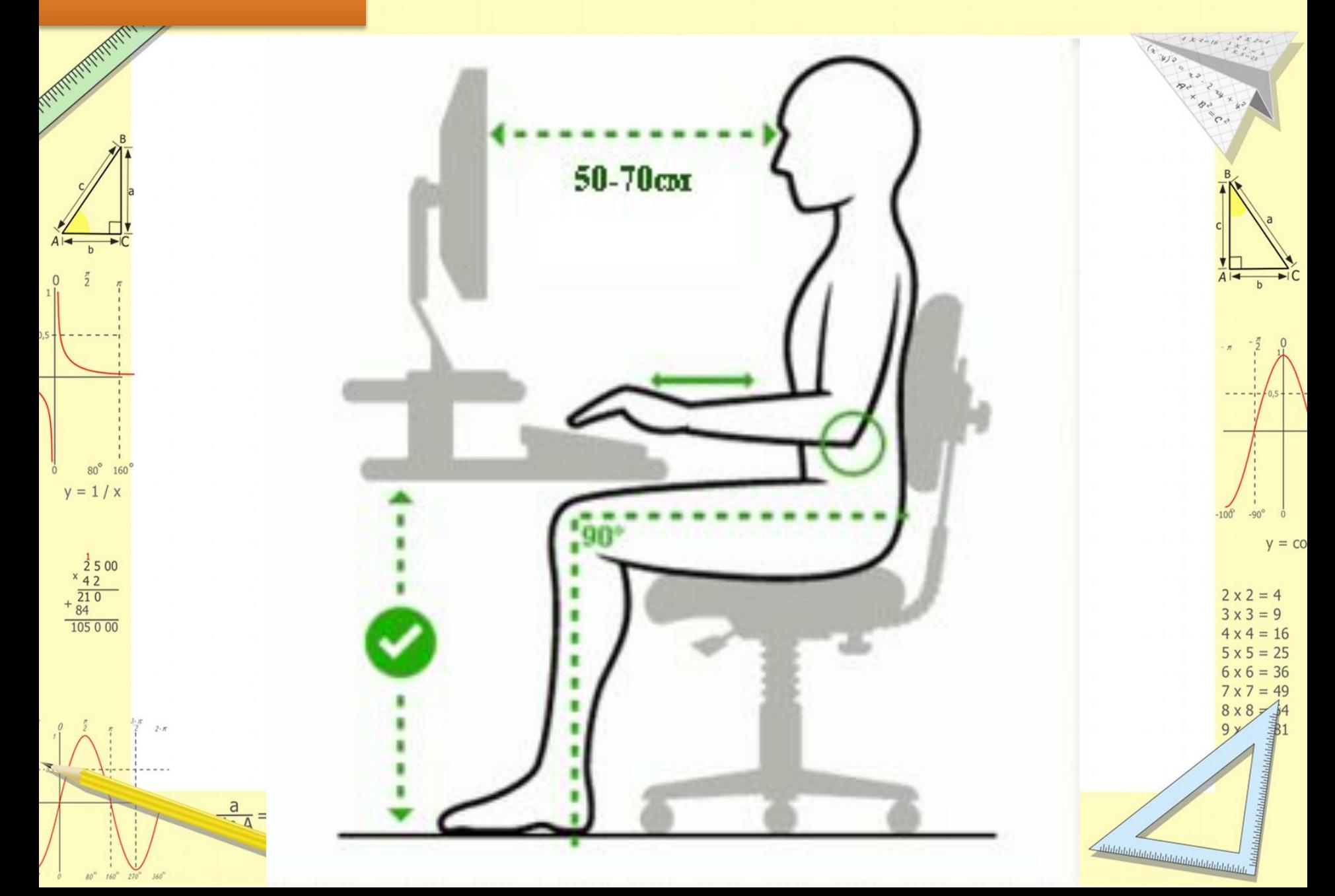